#### Millionen von Sonnen - Sterne als Bestandteile von Galaxien

etwas Werbung …

Bestellung von Büchern über den Shop der Kuffner Sternwarte: http://www.kuffner.ac.at/ → Shop

- meist nur geringer Lagerstand
- Fr. Claudia Schlögl: cschloegl@kuffner.ac.at , Tel.: 7295494 / 12

#### Galaxie

Zitiert aus Wikipedia: http://de.wikipedia.org/wiki/Galaxie

Als Galaxie wird in der Astronomie allgemein eine gravitativ gebundene große Ansammlung von Materie wie Sternen und Sternsystemen, Gasnebeln, Staubwolken und sonstigen Objekten bezeichnet.

- Trennung durch große Zwischenräume relativer Leere
- etwa 50 Milliarden Galaxien existieren
- mittlere Sternanzahl pro Galaxie: 100 Milliarden Sterne
- etymologisch: Galaxie ← griech. galaktos ← Milch ← Milchstraße

### Scheiben

- zumeist Scheibe als wesentliches Element warum?
- Wir greifen nur den Aspekt der Scheibenbildung heraus:
- Schuld ist Drehimpuls
- Ansammlung von Objekten
- Bestimmung des Massenmittelpunktes

Andromeda - Galaxie: Quelle: http://de.wikipedia.org/wiki/Bild:Andromeda\_Galaxy.jpg

- Bestimmung des Gesamtdrehimpulses
- Kontraktion entlang der Drehimpulsachse ohne Weiteres möglich
- Gesamtdrehimpuls ist eine Erhaltungsgröße
- andere Erhaltungsgrößen: Energie, Impuls

# Rätsel

#### Sombrero Galaxie:

Quelle:http://www.usm.unimuenchen.de/people/gehren/vorlesun g/1.1\_Einleitung/hierarchy/sombrero.h tml

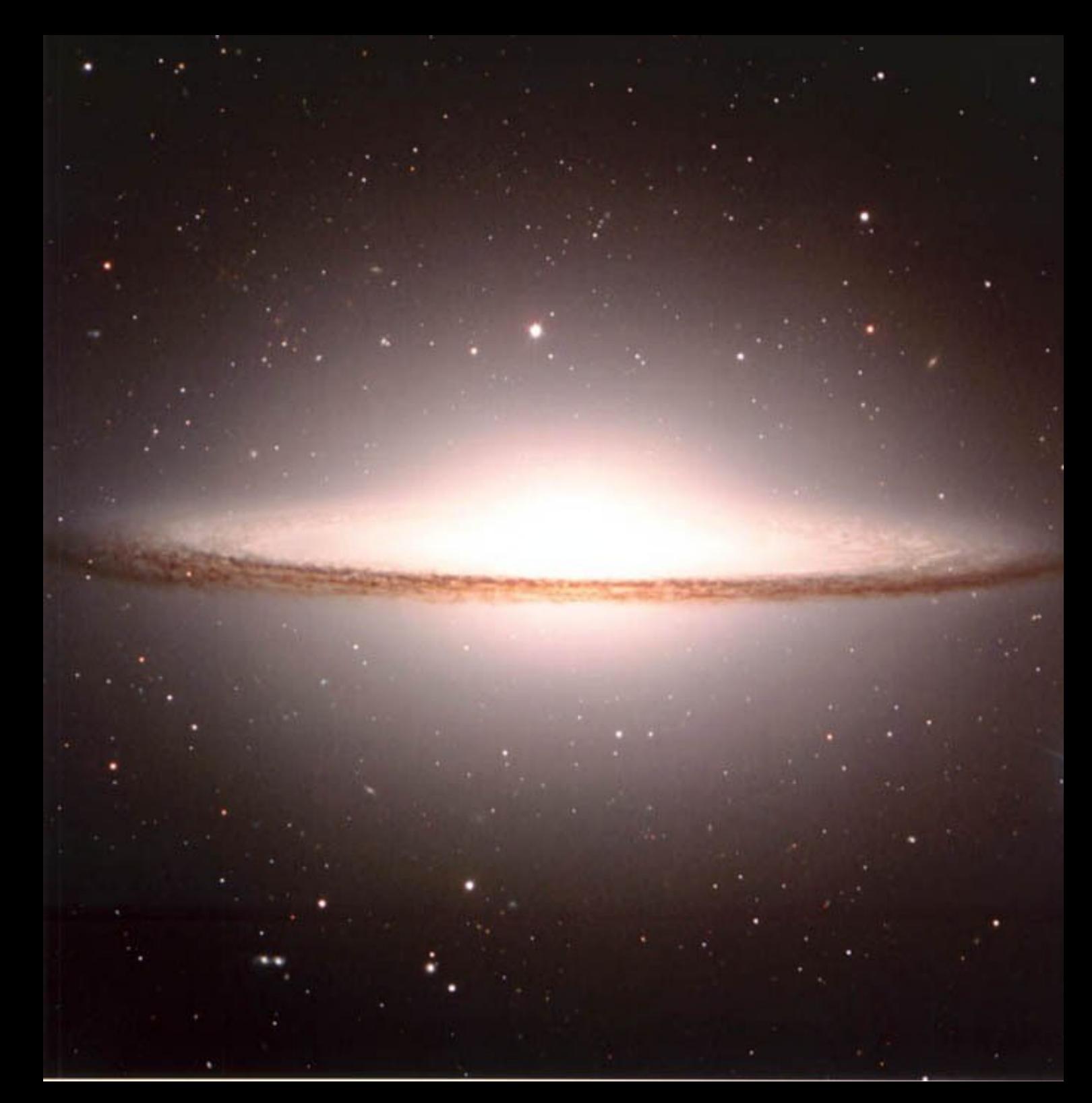

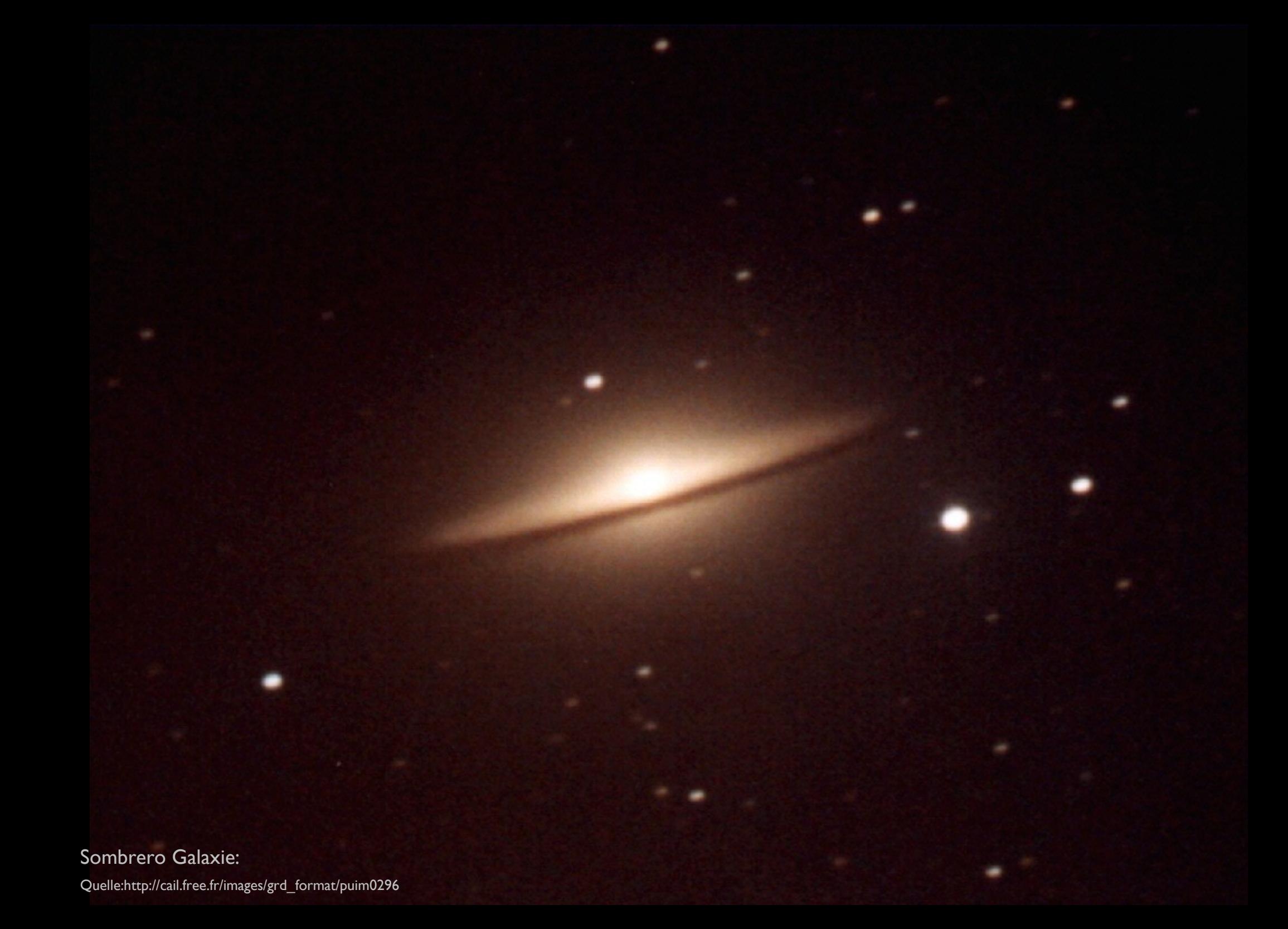

Kann auch dieses Bild ein Bild der Sombrero Galaxie sein?

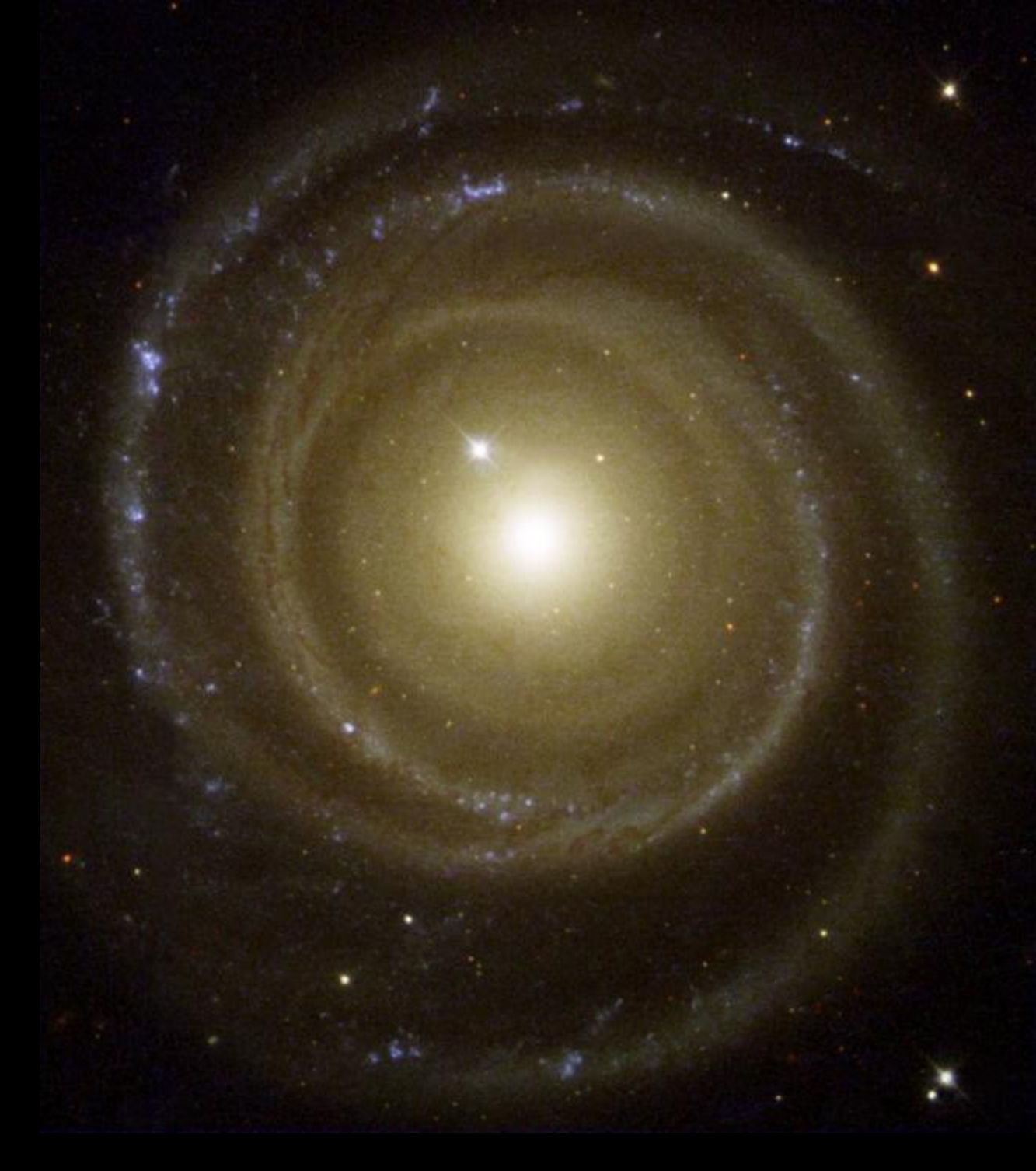

Quelle:http://home.t-online.de/home/boehm-regenstauf/prod03.htm

#### Populationen

- unterschiedliche Arten von Sternen
- ausschlaggegebend: Alter = Entwicklungsstufe, Ausgangsmasse
- Klassifikation der Sterne in Populationen
	- Population  $I<sup>1</sup>$
	- **Scheibensterne**
	- Population II

Einteilung nach Walter Baade, Untersuchungen der Andromeda – Galaxie durch Untersuchungen der Hertzsprung Russeldiagramme

1) Eine genauere Unterteilung liefert die Serie IIa? - IIb? - S - IB - Ia nach der Ausprägung der Eigenschaften. Für unsere Zwecke aber nicht erforderlich.

### H-R Diagramm

- H-R Diagramm ist das Diagramm
- Hatten so ein Diagramm schon beim Thema Farbindex.
- Auf den Achsen ist der Farbindex gegen die absolute Helligkeit aufgetragen.

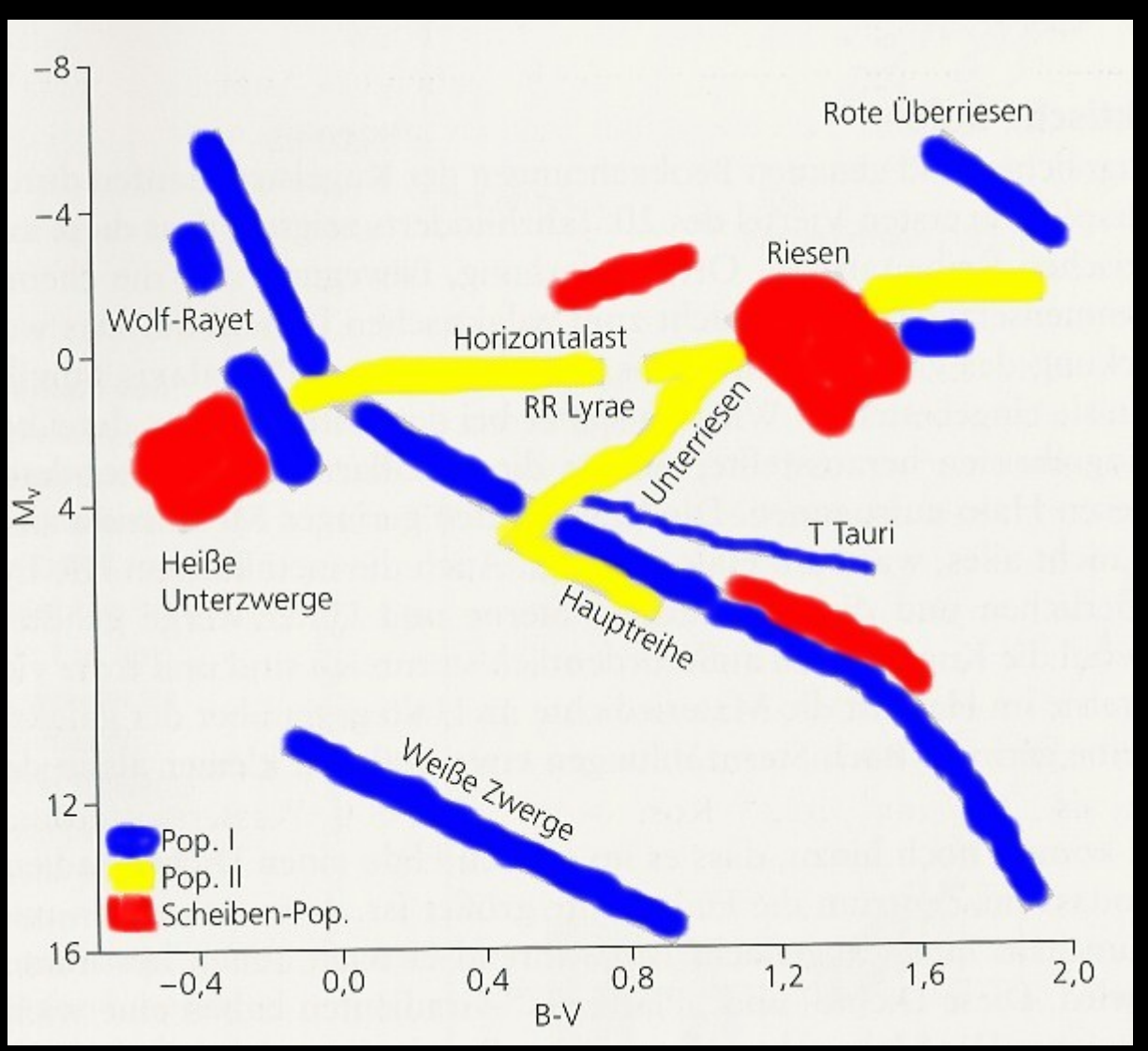

Quelle:Kühn/Das Milchstraßensystem, eingefärbt

#### Vorstellung der Populationen

Population I: junge Sterne, geringe Geschwindigkeit in z-Richtung, hohe Metallizität, nahe an der Ebene, v.a. in offenen Sternhaufen

Scheibensternpopulation: zwischen den beiden anderen Populationen gelegen

Population II: alte Sterne, hohe z-Geschwindigkeit, geringe Metallizität, größerer Abstand von der Ebene, v.a. in Kugelsternhaufen

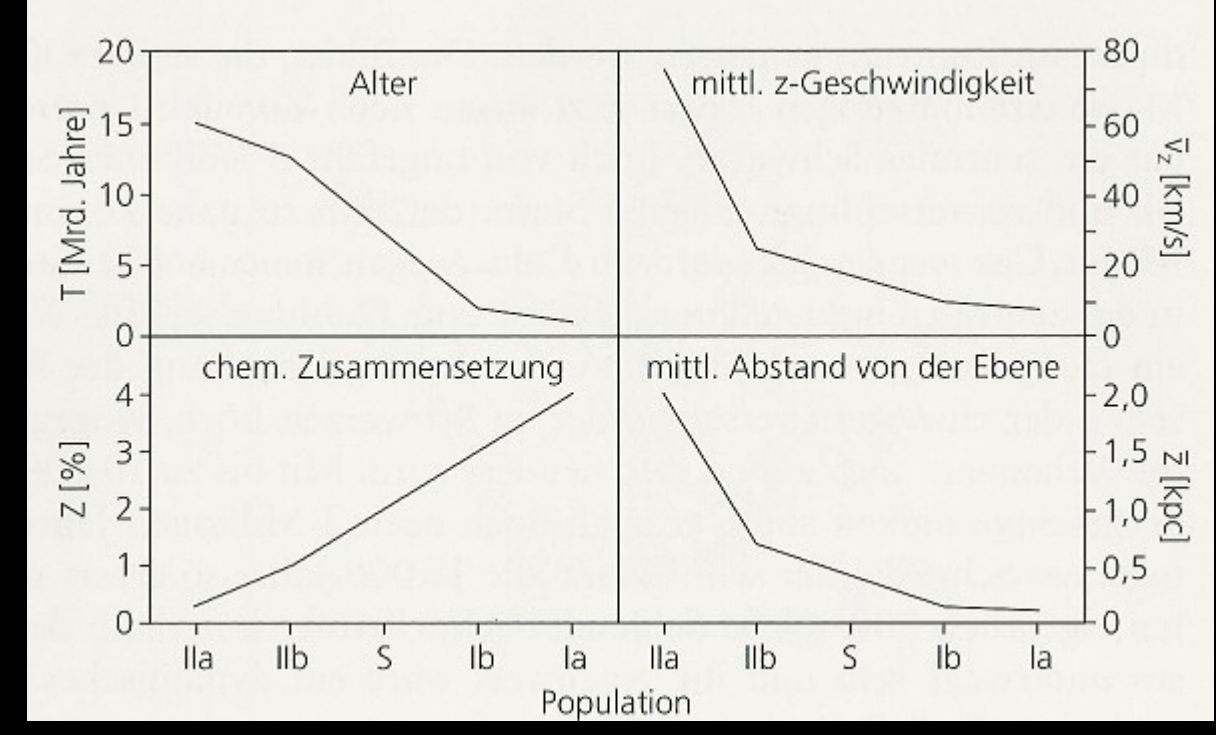

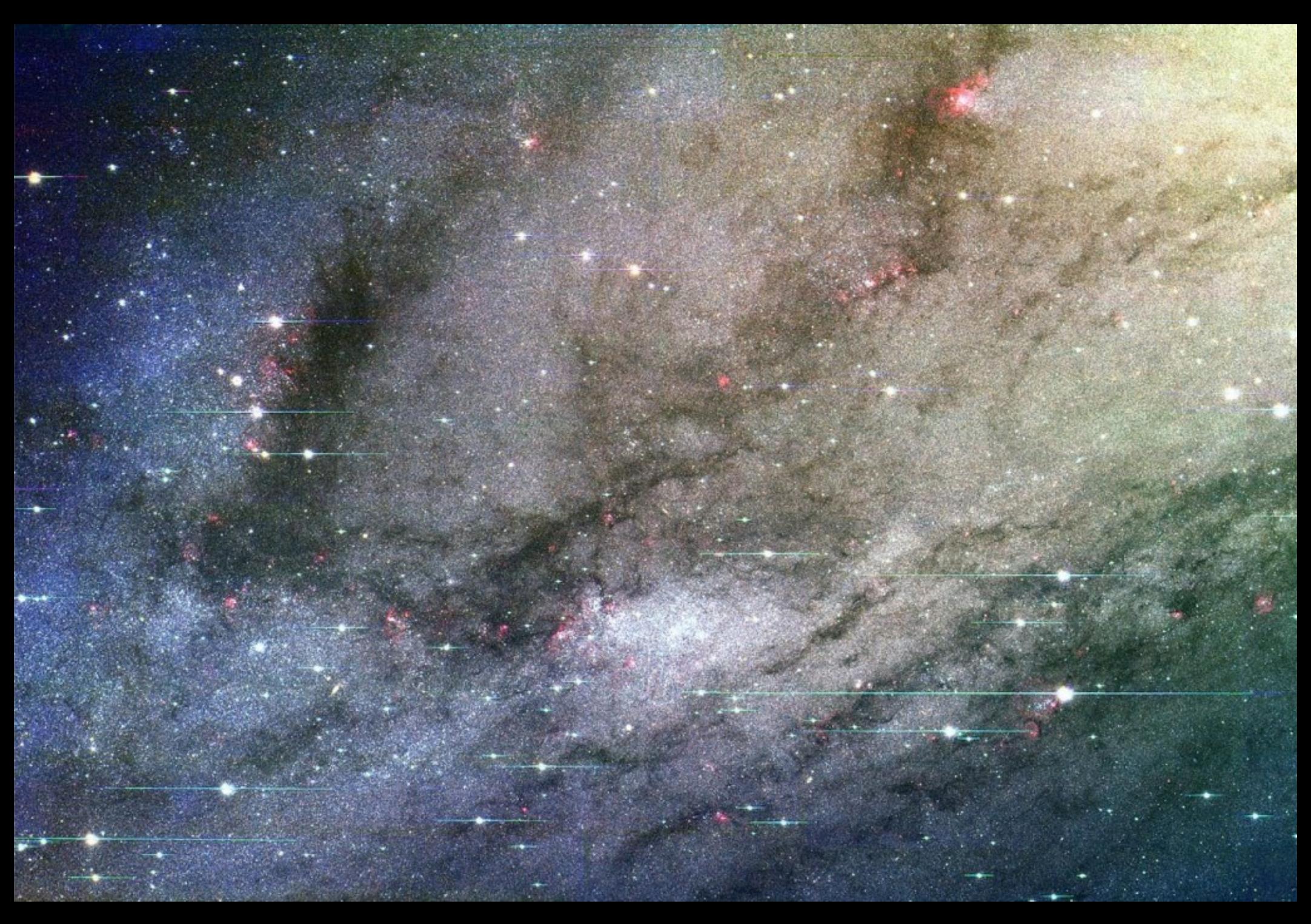

Quelle:http://antwrp.gsfc.nasa.gov/apod/ap010917.ht

 $\mathbb Z$ unächst nur genießen...

#### Alles auf einmal

- alte Sterne (gelblich, rechts oben)
- junge Sterne (bläulich, unterer linker Bildrand)
- rote Emissionsnebel
- schwarzer Staub
- bläuliche offene Sternhaufen

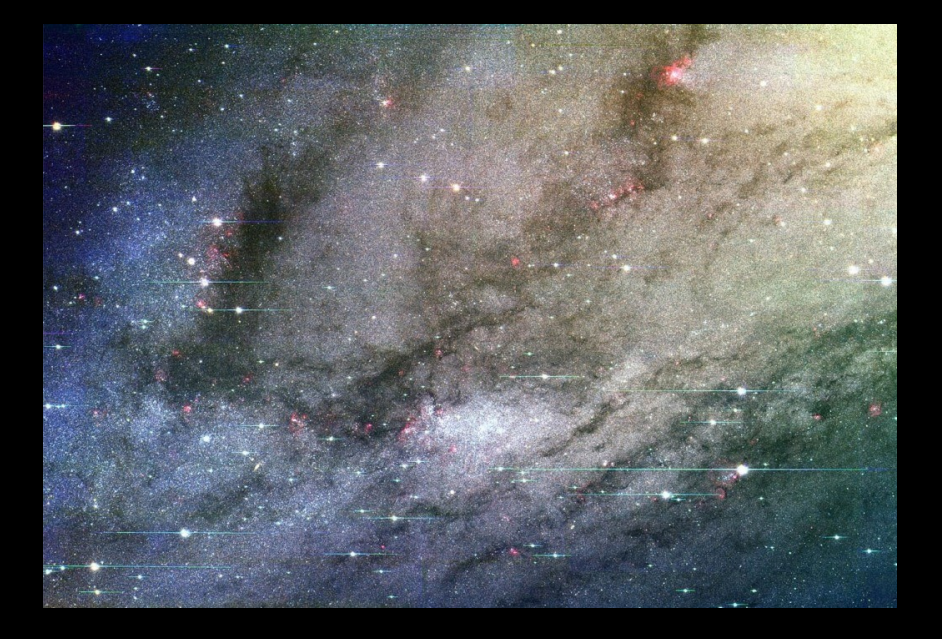

Tip für Hobbyastronomen:

Astronomy Picture of the day: seit Juni 1995!

http://antwrp.gsfc.nasa.gov/apod/astropix.html

#### Ansammlungen von Sternen

- 1. Sternwolken
- 2. offene Sternhaufen
- 3. Kugelsternhaufen

Sternwolken

- Ansammlungen von Sternen = Assoziationen = Sternwolken
- Fluktuationen der Sterndichte
- statistische, aber keine physikalischen Himmelsobjekte
- d.h. bilden kein eigenes gravitatives System

Beispiel: Scutum Wolke Quelle:http://www.astrobri.com/sagittarius\_star\_cloud.htm

Spur durch das Bild ist eine Satellitenspur.

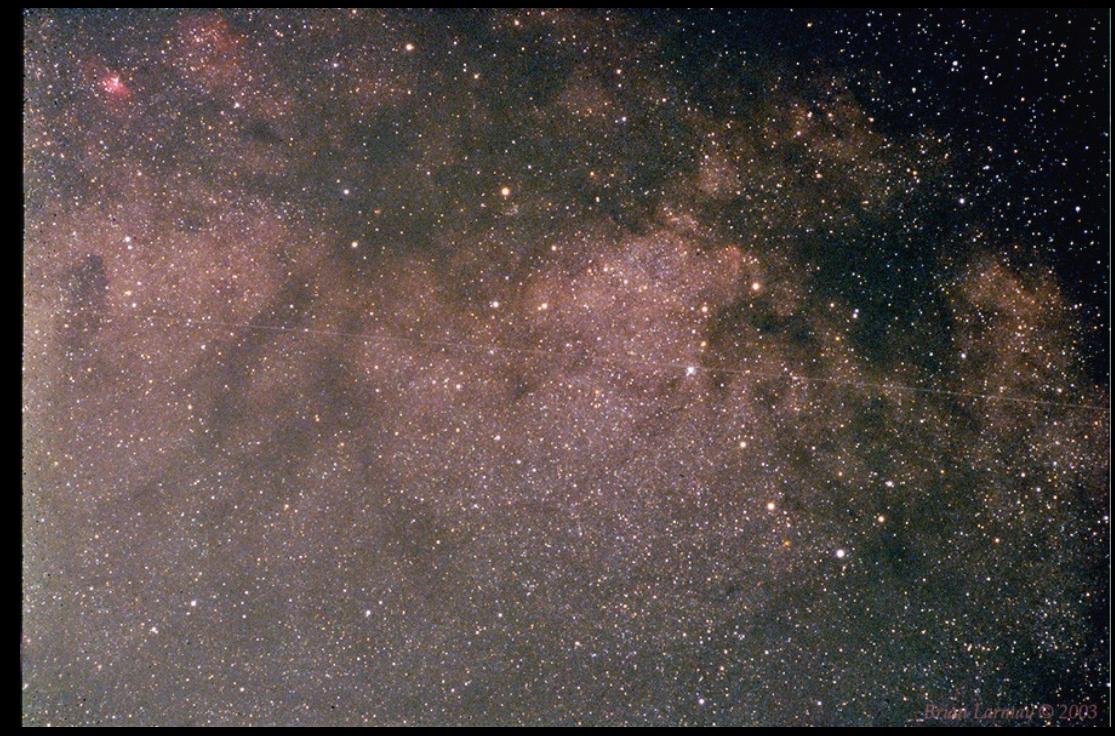

#### Offene Sternhaufen

- Sterndichte 10 bis 1000 fach höher gegenüber Sonnenumgebung
- bis 80 Sterne/pc3
- im HR-Diagramm Hauptreihe erkennbar
- Abbruch auf der Hauptreihe am linken Ende kennzeichnet Spektraltypus
- einige Sterne meist schon nach rechts gewandert (Riesensterne)
- einige Millionen Jahre bis zu einer Milliarde Jahre alt
- Sterne dürften relativ gleichzeitig entstanden sein
- in Scheibennähe

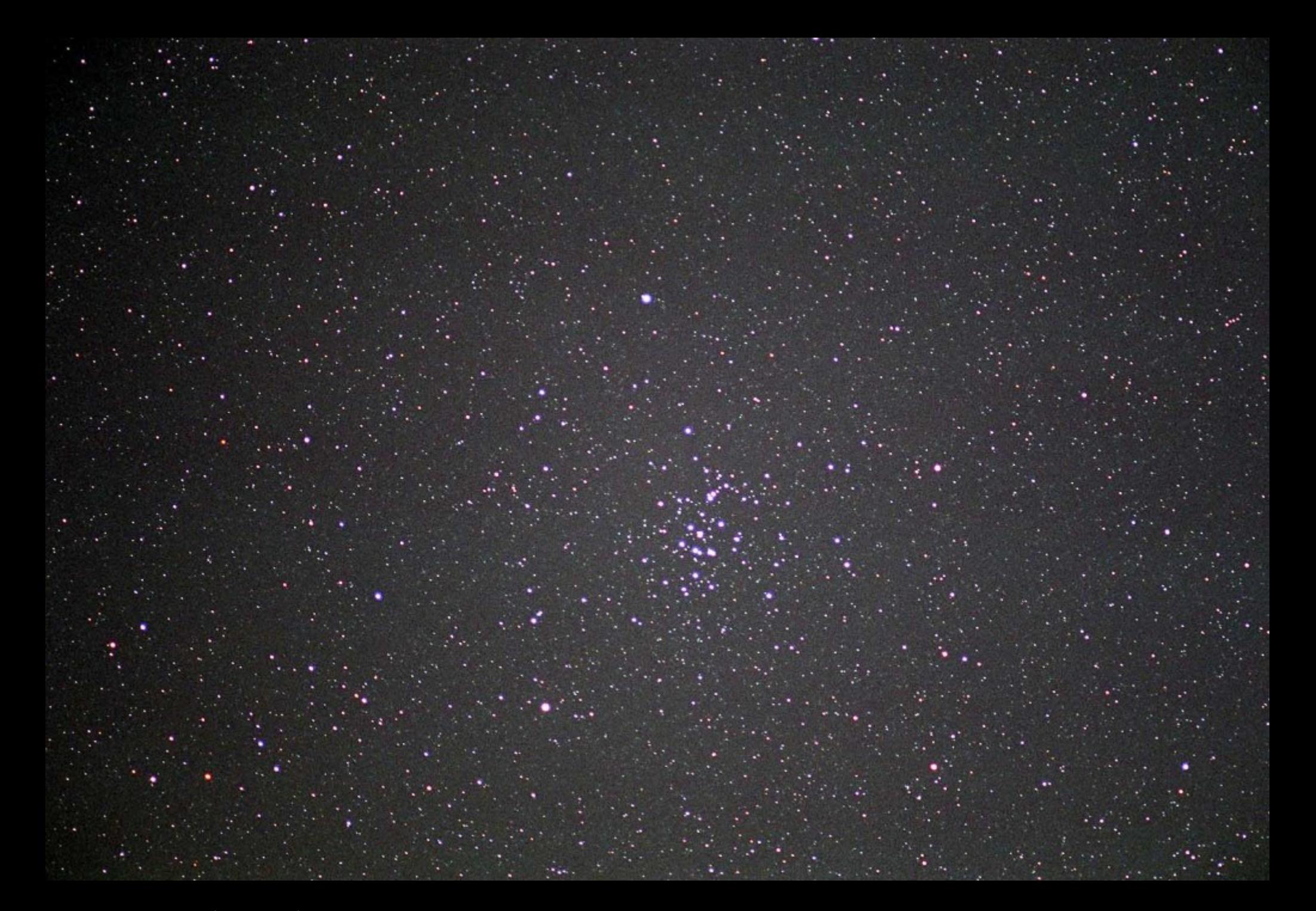

Beispiel: Praesaepe (= Krippe) Quelle:http://www.astronomike.net/en\_image\_22826.html

#### HR - Praesepe

Die Hauptreihe ist klar zu erkennen. Ebenso das linke Ende der Sterne auf der Hauptreihe.

Einige Sterne sind bereits ausgewandert.

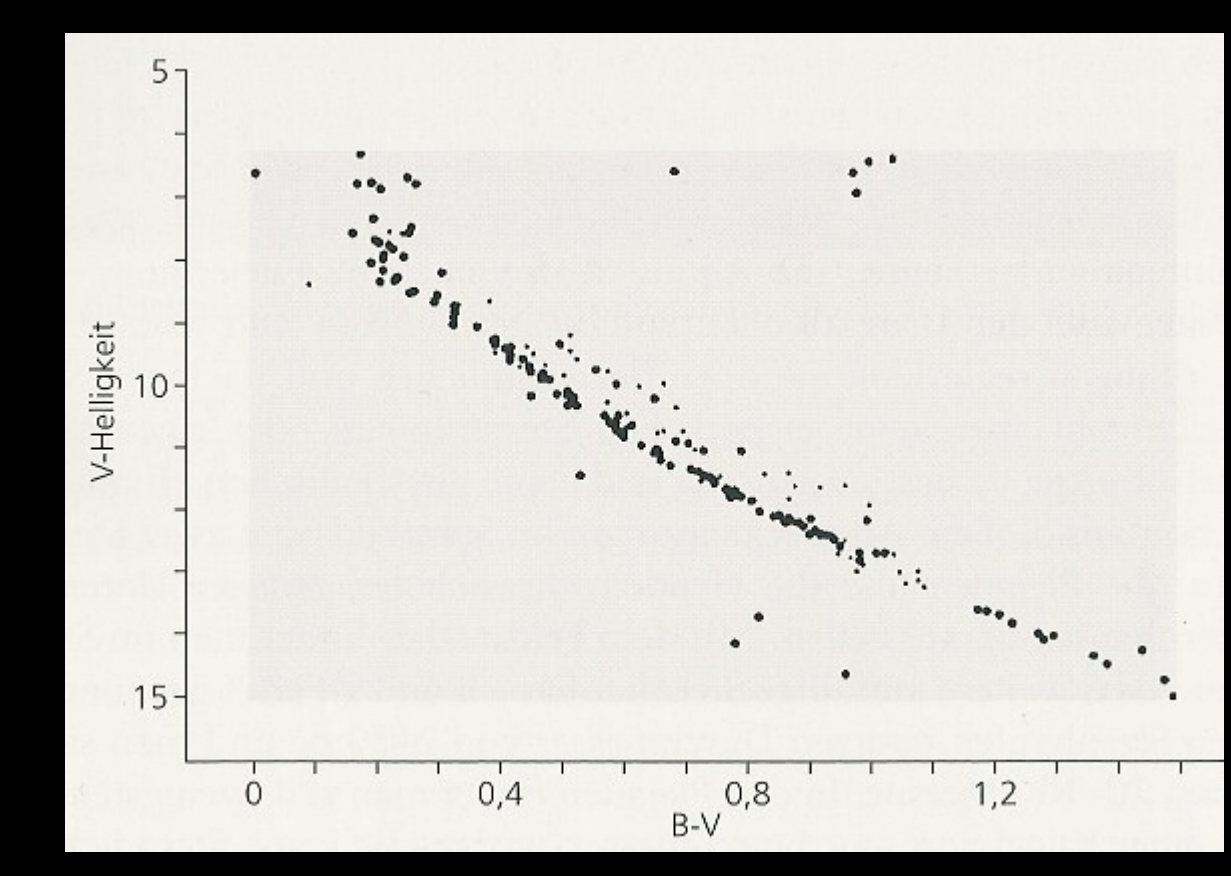

#### Selbstauflösung

durch 3 Phänomene bedingt:

- 1. interstellare Wolken stören das relativ schwache Schwerefeld
- 2. Verdampfen von Sternen durch Wechselwirkungen zwischen den Sternen des Sternhaufens. Der Ausdruck Verdampfen kommt aus dem Vergleich zu Oberfläche einer Flüssigkeit.
- 3. differentielle Rotation: nach 1/10 Umlauf 50% Größenzuwachs
- nach 2–3 Umläufen nicht mehr erkennbar
- 400 Haufen bekannt, 1500 Haufen vermutet
- oft in Wolken neutralen Wasserstoffs einbettet

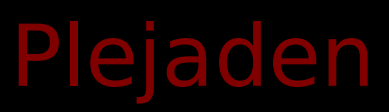

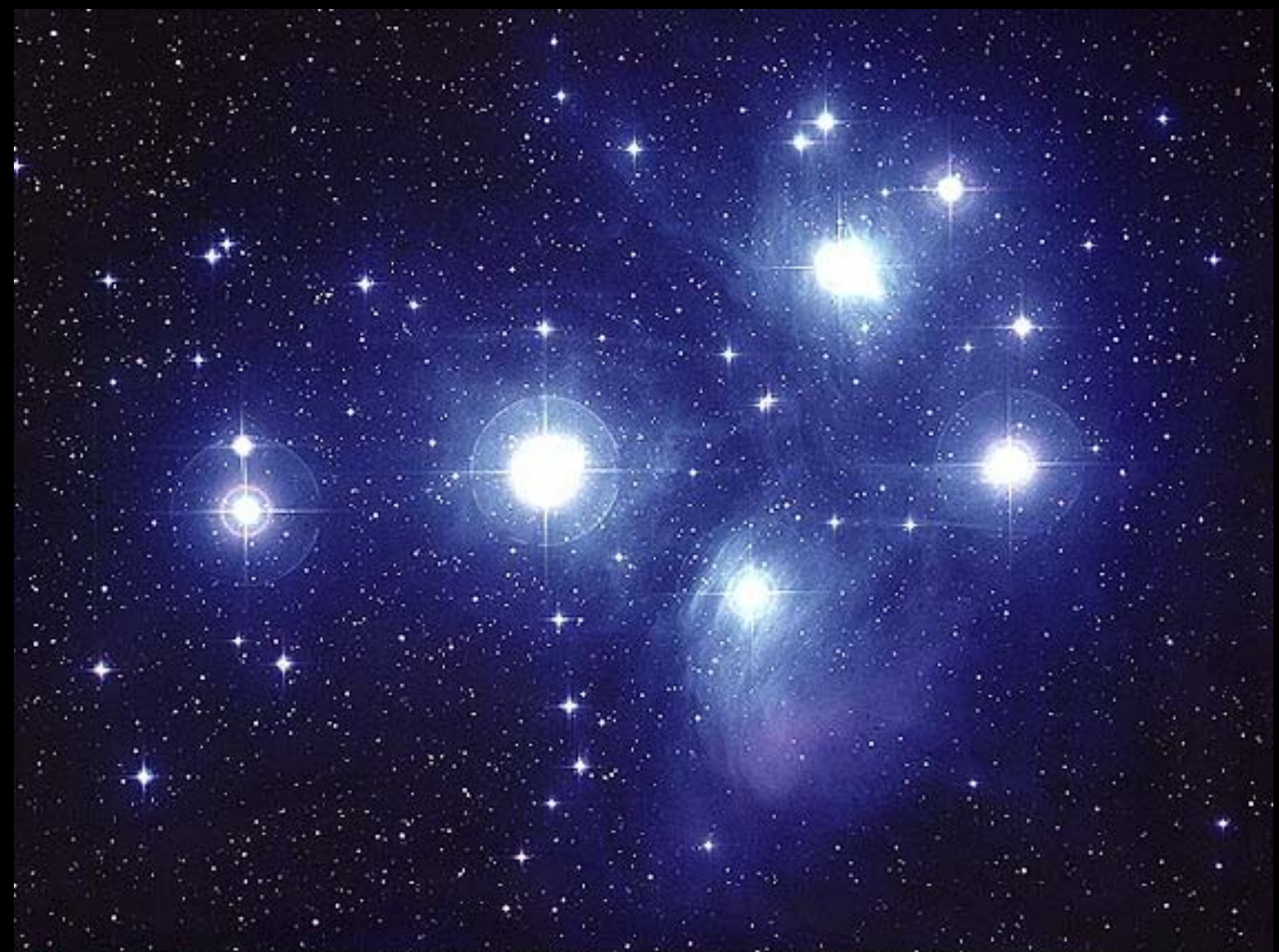

Beispiel: Die Plejaden = M45 = Siebengestirn Quelle:http://www.maa.agleia.de/Messier/D/ m045.html

M45 © Royal Observatory Edinburgh/Anglo-Australian Observatory Photograph from UK Schmidt plates by David Malin

#### Kugelsternhaufen

- •Sterndichte 1 000 bis 10 000 fach höher gegenüber Sonnenumgebung
- bis 1 000 Sterne/pc3
- auch hier im HR-Diagramm Hauptreihe erkennbar
- recht stetiger Übergang von der Hauptreihe zu den roten Riesen und weiter zu den weißen Zwergen
- 8–12 Milliarden Jahre alt
- lange stabil
- im Halo
- metallarme Sterne (bei Entstehung noch wenig Metall vorhanden)
- kaum interstellare Materie in einem Kugelsternhaufen

#### Eine Vision

Wäre die Sonne im Zentrum eines großen Kugelsternhaufens …

- würde man 250 000 Sterne in der Nacht mit freiem Auge sehen können (bis Größenordnung 4m)
- 1000 davon wären heller als Sirius
- Auf der Fläche des Vollmondes sähe man schon 4 Sterne
- der näheste Stern wäre etwa 10 000 Astronomische Einheiten entfernt
- die gesamte Helligkeit der Sterne entspräche jener des Halbmondes
- Sternbilder würden sich wesentlich schneller verändern

#### M<sub>3</sub>

Beispiel: m<sup>3</sup>

- 13,8 kpc von der Erde entfernt
- 35 pc Durchmesser
- 500 000 Sterne

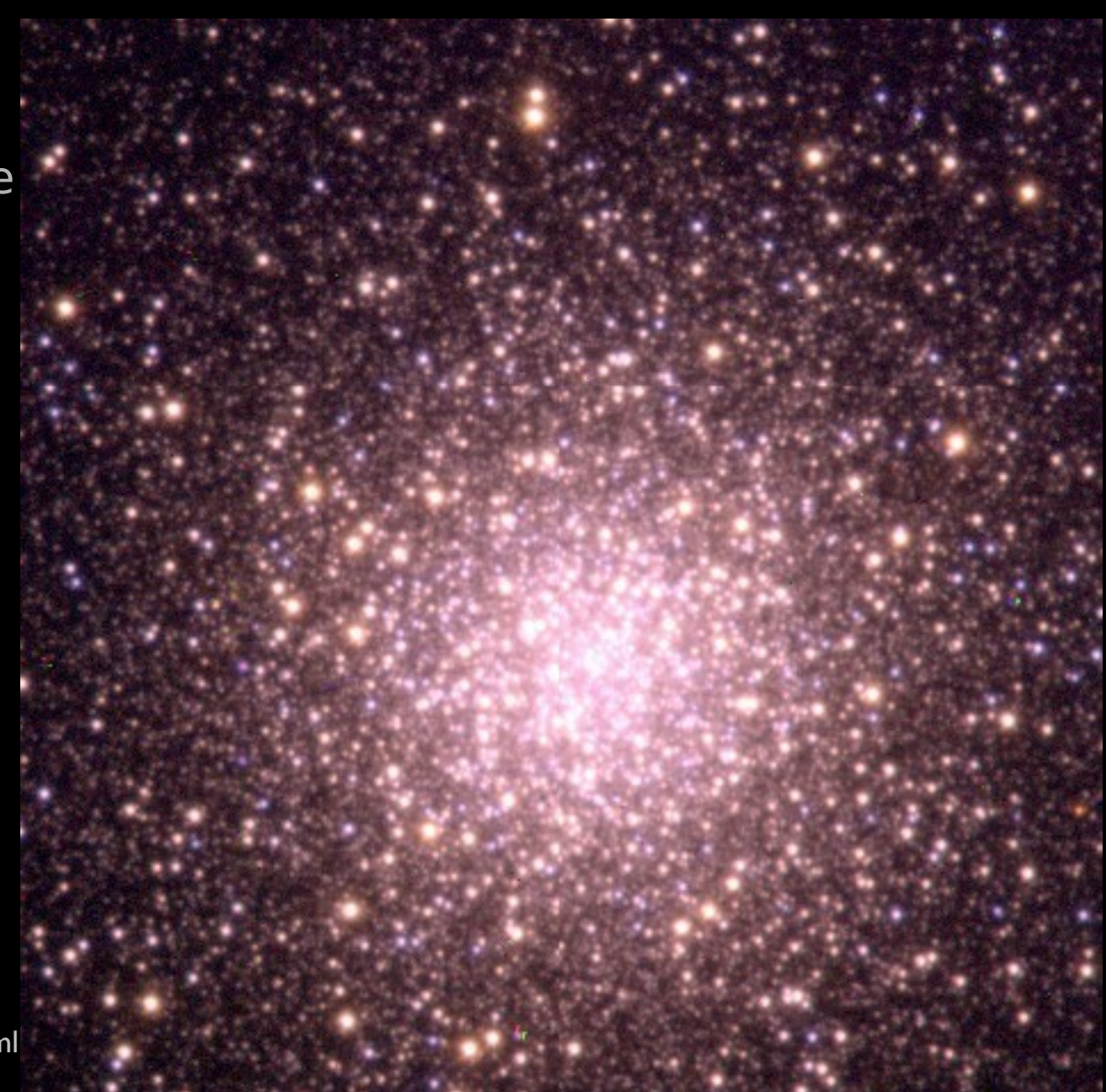

Quelle:http://www.seds.org/messier/more/m003\_more.html Weitere Informationen: http://www.maa.agleia.de/Messier/D/m003.html

#### HR - M3

Im Unterschied zum HR-Diagramm eines offenen Haufen zeigt sich ein kontinuierlicher Übergang von der Hauptreihe zu den roten Riesen.

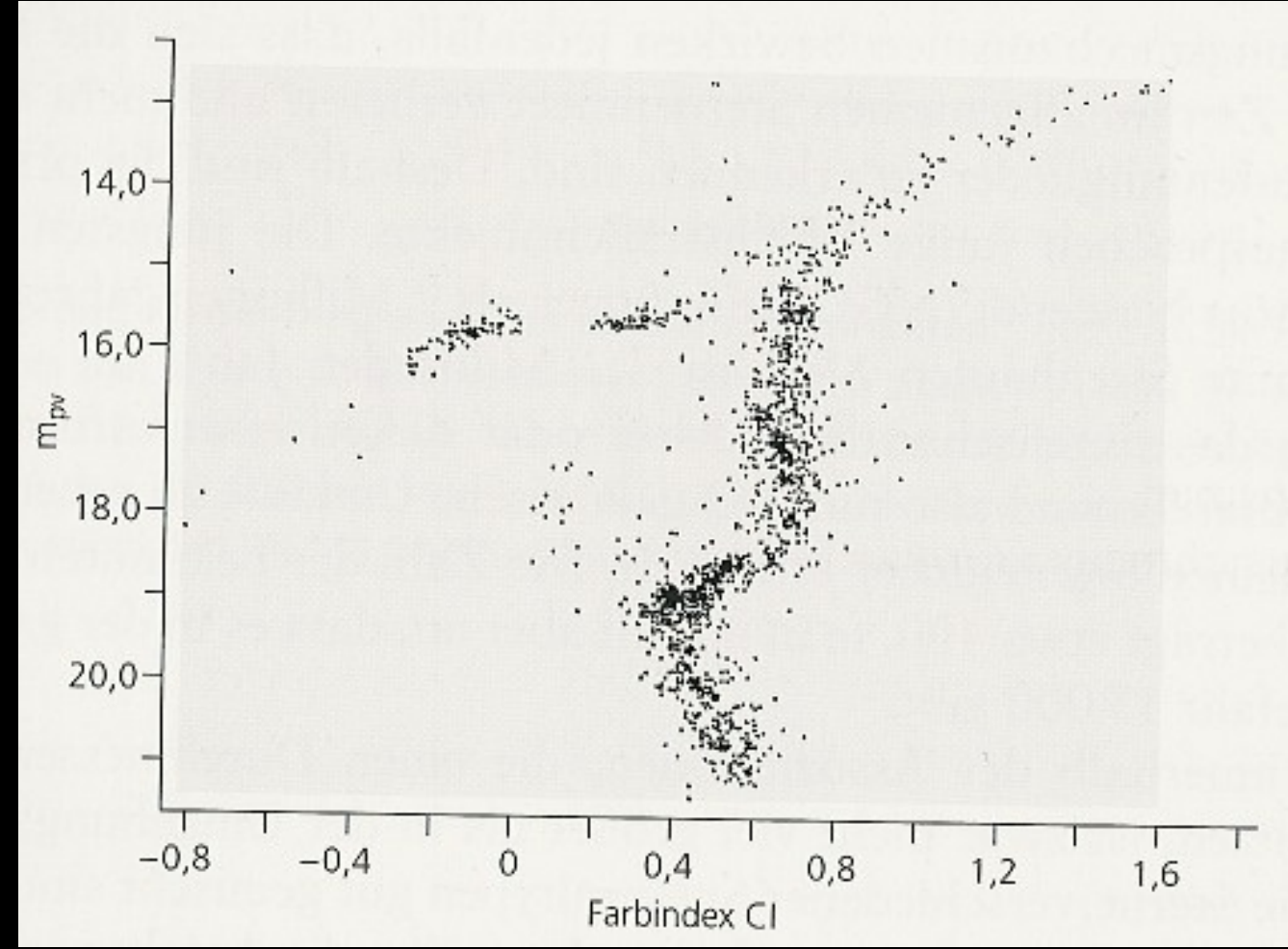

## Verteilung der Haufen

#### Verteilung der offenen Sternhaufen:

Quelle:Kühn/Das Milchstraßensystem

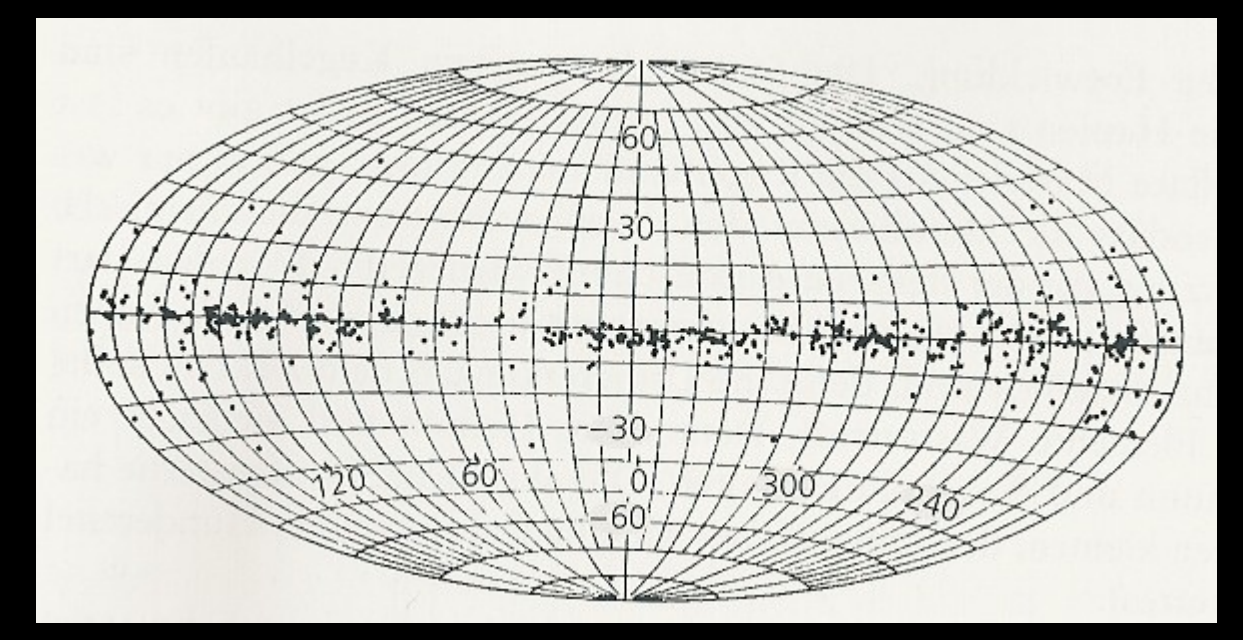

#### Verteilung der Kugelsternhaufen: Quelle:Kühn/Das Milchstraßensystem

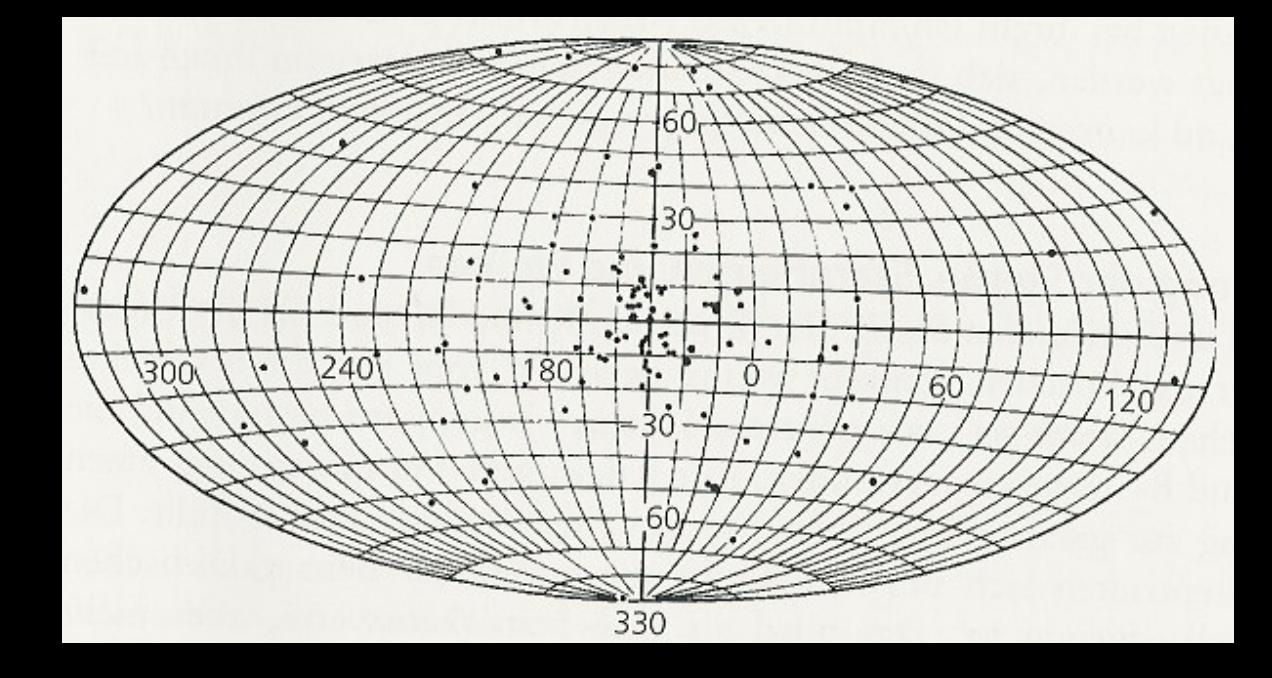